#### Système Initiation à Bash Pierre Pompidor

La plupart de ces exercices sont un rappel des exemples vus en cours : essayez donc de répondre à ceux-ci sans trop consulter le support ou vos notes de cours !

#### Effaçage du terminal :

Ecrivez un script qui exécute la commande qui permet d'effacer le terminal.

Pour exécuter ce script dans votre terminal (et tous les scripts que vous écrirez par la suite), n'oubliez pas de lui accorder le droit d'exécution.

## Affichage avec un "echo" du nom de chaque paramètre du script, puis du premier :

Si le script se nomme *affichageParamètres.sh*, voici un appel possible de celui-ci dans votre terminal (param1, param 2 et param3 étant ses trois paramètres) :

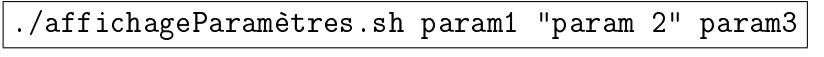

et voici le résultat attendu :

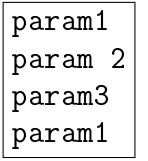

#### Remarque :

Avec bash, rappelez-vous qu'il y a (malheureusement) plusieurs possibilités syntaxiques pour manipuler la liste des paramètres : choisissez celle qui permet de prendre correctement en compte les paramètres comprenant des espaces dans leurs noms.

## Affichage avec un "ls -l" de chaque fichier régulier du dossier courant :

Pour ce faire, il suffit de se rappeler :

- comment spécifier à bash le contenu du dossier courant
- comment tester si un fichier est un fichier régulier (c'est à dire pas un répertoire)

## Création puis affichage d'une variable qui contient le nombre de fois où le fichier trèspoli contient la chaîne "bonjour" :

Pour pouvoir tester le script que vous allez écrire, créez un fichier nommé trèspoli dans lequel vous faites apparaître deux fois la chaîne de caractères "bonjour" parmi d'autres lignes .

#### Remarque :

Pour valuer une variable avec le résultat d'une commande Unix/Linux (ou de manière plus générale, un exécutable quelconque), Bash accepte deux syntaxes. Choisissez celle considérée être la plus "moderne" (mais pas forcément la plus concise).

# Affichage du nombre de fois où chaque paramètre du script est retrouvé dans un fichier régulier du dossier courant :

Ce script va intégrer (intelligement) les instructions que vous avez déjà écrites dans les diérents scripts. Pour pouvoir le tester, créez deux nouveaux fichiers nommés *poli* et troppoli comprenant une fois et trois fois la chaîne de caractères "hello" parmi d'autres mots.

Si le script se nomme *analyseContenus.sh* et est appelé ainsi :

```
./analyseContenus.sh bonjour hello
```
voici le résultat attendu :

```
bonjour a été trouvé 2 fois dans trèspoli
hello a été trouvé 1 fois dans poli
hello a été trouvé 3 fois dans troppoli
```
## Affichage des noms des fichiers du dossier courant qui contiennent le paramètre du script dans leurs noms :

Attention : pour tester si le paramètre passé au script est inclus dans les noms des fichiers du dossier courant, vous ne devez utiliser dans le script aucune commande.

#### Déplacement de fichiers dans un dossier correspondant à leur extension :

Ecrivez un script qui reçoit en paramètre le nom d'une ou plusieurs extensions (par exemple  $txt, sh...$ ), et :

- crée un dossier du nom de chaque extension en vériant au préalable que le dossier n'existe pas
- $\bullet$  déplace chaque fichier comportant cette extension dans ce dossier